# TuxMake and TuxBuild

Dan Rue <<u>dan.rue@linaro.org</u>> Antonio Terceiro <<u>antonio.terceiro@linaro.org</u>>

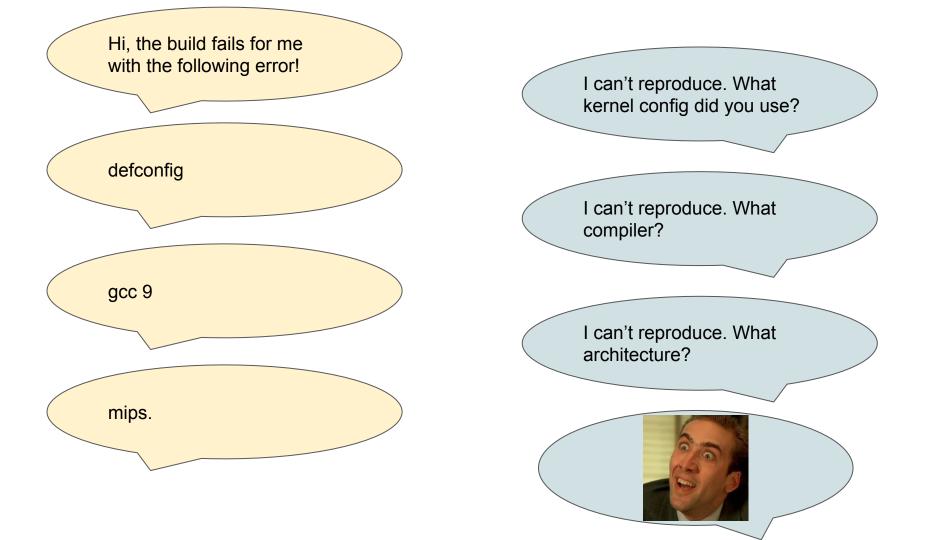

#### Linux Kernel Building Problem Statements

- Build environments are not reproducible
- Build environments are not portable
- Building the matrix of toolchains x architectures x configs x targets non-trivial
- Each toolchain, architecture, config, and target being built has user-space requirements
- Managing build artifacts can be messy
- Automating of the above is usually DIY and non-portable
- Making build artifacts available for testing is non-trivial
- Build coverage is generally constrained by hardware and integration effort

# What if we could version and distribute build environments similarly to how we version Linux source code?

# What if we weren't constrained by build capacity?

#### Introducing TuxMake

- Open source, MIT licensed
- Thin wrapper around Linux kernel builds
- Python based command-line tool and library
- Provides portable and hermetic docker-based build environments
  - Pristine build containers contain kernel building requirements and nothing more; debian-based
- Provides common interface to building across architectures, toolchains, configs, and targets
- Collects artifacts in common location per-build; kernel source is read-only
- 100% unit and integration test coverage, requires only python core libraries
- Written and maintained by Antonio Terceiro <<u>antonio.terceiro@linaro.org</u>>

#### Opinionated Defaults - build everything; native arch

#### \$ tuxmake

# command line: tuxmake

make --silent --keep-going --jobs=72 0=/home/dan.rue/.cache/tuxmake/builds/1/tmp defconfig make --silent --keep-going --jobs=72 0=/home/dan.rue/.cache/tuxmake/builds/1/tmp grep -q CONFIG MODULES=y /home/dan.rue/.cache/tuxmake/builds/1/tmp/.config make --silent --keep-going --jobs=72 0=/home/dan.rue/.cache/tuxmake/builds/1/tmp modules make --silent --keep-going --jobs=72 0=/home/dan.rue/.cache/tuxmake/builds/1/tmp modules i tar caf /home/dan.rue/.cache/tuxmake/builds/1/tmp/modules.tar.gz -C /home/dan.rue/.cache/t test -d arch/x86 64/boot/dts # Skipping dtbs because precondition failed I: config: PASS in 0:00:01.308105 I: kernel: PASS in 0:00:52.821837 I: modules: PASS in 0:00:02.641460 I: dtbs: SKIP in 0:00:00 I: build output in /home/dan.rue/.cache/tuxmake/builds/1

#### Build in Docker using '--runtime docker'

\$ tuxmake --runtime docker # command line: tuxmake --runtime docker Using default tag: latest latest: Pulling from tuxmake/x86\_64\_gcc Digest: sha256:5a9fb76b7c5725725235e5d76b3e5cef0765a57a4db68fcddlc2deb45638aa61 Status: Image is up to date for tuxmake/x86\_64\_gcc:latest docker.io/tuxmake/x86\_64\_gcc:latest make --silent --keep-going --jobs=72 0=/home/dan.rue/.cache/tuxmake/builds/2/tmp defconfig make --silent --keep-going --jobs=72 0=/home/dan.rue/.cache/tuxmake/builds/2/tmp

- Requires docker to be available
- Each 'make' command happens transparently in an ephemeral docker container
- Source and output paths are mounted in; build runs as your uid
- x86\_64 and arm64 native containers provided by default for each supported cross-build target architecture and toolchain

#### Build arm64 with clang-10 using Docker

\$ tuxmake --runtime docker --toolchain clang-10 --target-arch arm64 # command line: tuxmake --runtime docker --toolchain clang-10 --target-arch arm64 Using default tag: latest latest: Pulling from tuxmake/arm64\_clang-10 Digest: sha256:e8128416588564c2a3294d8be1690799bd46b9349bbb7160e61a8a0dfc9d2023 Status: Image is up to date for tuxmake/arm64\_clang-10:latest docker.io/tuxmake/arm64\_clang-10:latest make --silent --keep-going --jobs=72 0=/home/dan.rue/.cache/tuxmake/builds/3/tmp ARCH=arm64 CROSS\_CO MPILE=aarch64-linux-gnu- HOSTCC=clang-10 CC=clang-10 defconfig make --silent --keep-going --jobs=72 0=/home/dan.rue/.cache/tuxmake/builds/3/tmp ARCH=arm64 CROSS\_CO MPILE=aarch64-linux-gnu- HOSTCC=clang-10 CC=clang-10

#### Build artifacts are saved in ~/.cache/tuxmake/

```
ls /home/dan.rue/.cache/tuxmake/builds/1
build.log bzImage config metadata.json modules.tar.gz
 head -15 metadata.json
    "build": {
        "targets": [
            "config",
           "kernel",
            "modules",
            "dtbs"
        ],
        "target arch": "x86 64",
        "toolchain": "gcc",
        "wrapper": "none",
        "environment": {},
        "kconfig": "defconfig",
        "kconfig add": [],
        "jobs": 72,
```

#### Supported architecture/toolchain combinations

| ar         | c a | rm a    | arm64   | i386   | mips  | riscv    | x86 64    |
|------------|-----|---------|---------|--------|-------|----------|-----------|
| clang yes  | s y | es )    | /es     | yes    | yes   | yes      | yes       |
| gcc yes    | s y | es )    | /es     | yes    | yes   | yes      | yes       |
| \$ tuxmake | epr | int-sup | oport-m | natrix | runti | me docke | er        |
|            | arc | arm     | arme    | i4 i38 | 6 mip | s ris    | cv x86 64 |
| clang      | no  | yes     | yes     | yes    | yes   | yes      | yes       |
| clang-10   | no  | yes     | yes     | yes    |       | yes      | yes       |
| clang-8    | no  | yes     | yes     | yes    | no    | yes      | yes       |
| clang-9    |     | yes     | yes     | yes    |       | yes      | yes       |
| gcc        | yes | yes     | yes     | yes    | yes   | yes      | yes       |
| gcc-10     | no  | yes     | yes     | yes    | no    | yes      | yes       |
| gcc-8      |     | yes     | yes     | yes    | yes   | yes      | yes       |
| gcc-9      | yes | yes     | yes     | yes    | no    | no       | yes       |

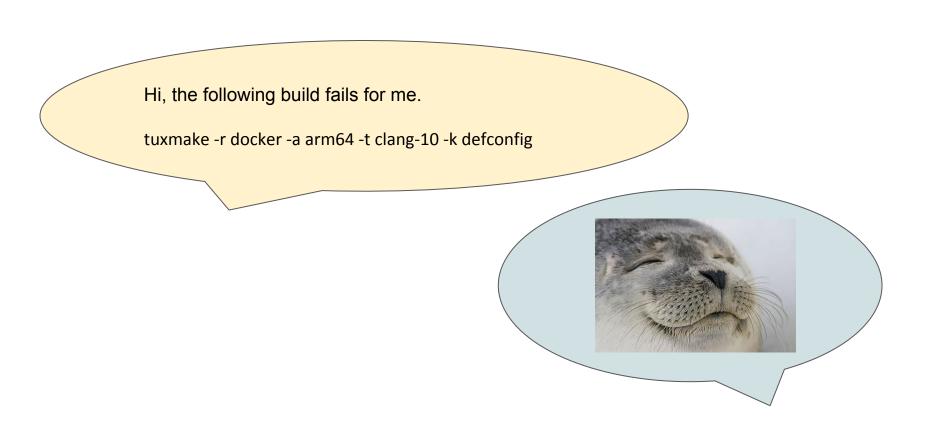

#### **Getting Started**

- Current status: Alpha
- 'pip3 install tuxmake'
- Debian packages coming soon
- Project location: <u>https://gitlab.com/Linaro/tuxmake</u>
- Feature requests: <u>https://gitlab.com/Linaro/tuxmake/-/issues</u>

#### Introducing TuxBuild

- Fully managed service by Linaro
- Open source command-line client; closed-source back end
- Solves the build capacity problem
- Provides TuxMake "as-a-service"
- Cloud-native highly concurrent Linux kernel building service
- Easy to integrate with CI or developer workflows
- Used in production by LKFT since January 2020
- Supports individual builds as well as build sets
- Interface and features similar to TuxMake's
  - gcc 8/9/10, clang 8/9/10
  - Arm64, arm, x86\_64, i386, mips, arc, riscv

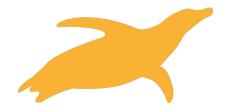

#### **TuxBuild Example**

\$ tuxbuild build --git-repo 'https://git.kernel.org/pub/scm/linux/kernel/git/torvalds/linux.git' -git-ref master --target-arch arm64 --kconfig defconfig --toolchain clang-10
Building Linux Kernel https://git.kernel.org/pub/scm/linux/kernel/git/torvalds/linux.git at master
Z Queued: arm64 (defconfig) with clang-10 @ https://builds.tuxbuild.com/aU0afv8mBPYHcr\_oJ7gryQ/
Building: 7eac66d0456f ("Merge tag 'vfio-v5.9-rc2' of git://github.com/awilliam/linux-vfio") ar
m64 (defconfig) with clang-10 @ https://builds.tuxbuild.com/aU0afv8mBPYHcr\_oJ7gryQ/
Pass (8 warnings): 7eac66d0456f ("Merge tag 'vfio-v5.9-rc2' of git://github.com/awilliam/linux-vfio") ar
vfio") arm64 (defconfig) with clang-10 @ https://builds.tuxbuild.com/aU0afv8mBPYHcr\_oJ7gryQ/
Vfio") arm64 (defconfig) with clang-10 @ https://builds.tuxbuild.com/aU0afv8mBPYHcr\_oJ7gryQ/
Vfio") arm64 (defconfig) with clang-10 @ https://builds.tuxbuild.com/aU0afv8mBPYHcr\_oJ7gryQ/
Vfio") arm64 (defconfig) with clang-10 @ https://builds.tuxbuild.com/aU0afv8mBPYHcr\_oJ7gryQ/
Vfio") arm64 (defconfig) with clang-10 @ https://builds.tuxbuild.com/aU0afv8mBPYHcr\_oJ7gryQ/
Vfio") arm64 (defconfig) with clang-10 @ https://builds.tuxbuild.com/aU0afv8mBPYHcr\_oJ7gryQ/
Vfio") arm64 (defconfig) with clang-10 @ https://builds.tuxbuild.com/aU0afv8mBPYHcr\_oJ7gryQ/
Vfio") arm64 (defconfig) with clang-10 @ https://builds.tuxbuild.com/aU0afv8mBPYHcr\_oJ7gryQ/

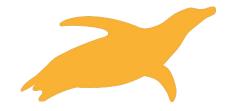

#### **TuxBuild Artifact Hosting**

|                                        | tuxbuild File Hosting - Google Chro | me            |  |
|----------------------------------------|-------------------------------------|---------------|--|
| 🗿 tuxbuild File Hosting 🛛 🗙            | +                                   |               |  |
| $\rightarrow$ C $\triangle$ builds.tux | ouild.com/aU0afv8mBPYHcr_oJ7gryQ/   | 🖈 🥵 Z 🕼 🄌 🇯 酇 |  |
| Filename                               | Last Modified                       | Size          |  |
| Parent Directory                       |                                     |               |  |
| 🖕 dtbs                                 |                                     |               |  |
| Image                                  | 4 minutes ago                       | 29M           |  |
| System.map                             | 4 minutes ago                       | 5M            |  |
| bmeta.json                             | 4 minutes ago                       | 1К            |  |
| build.log                              | 4 minutes ago                       | 2К            |  |
| build_definition.json                  | 3 minutes ago                       | 646B          |  |
| dtbs.json                              | 4 minutes ago                       | 15K           |  |
| kernel.config                          | 4 minutes ago                       | 221K          |  |
| modules.tar.xz                         | 4 minutes ago                       | 6M            |  |
| status.json                            | 3 minutes ago                       | 463B          |  |
| vmlinux.xz                             | 4 minutes ago                       | 56M           |  |

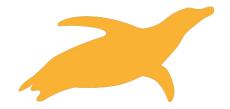

#### Build Set Definition - can be local or a URL

- name: basic

#### builds:

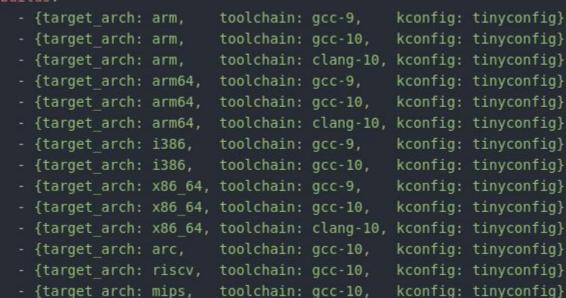

kconfig: tinyconfig} kconfig: tinyconfig} kconfig: tinyconfig} kconfig: tinyconfig} kconfig: tinyconfig} kconfig: tinyconfig} kconfig: tinyconfig} kconfig: tinyconfig} kconfig: tinyconfig} kconfig: tinyconfig} kconfig: tinyconfig}

#### Build Set Definition - can be local or a URL

| Building Linux Kernel build set basic<br>Queued: arm (tinyconfig) with gcc-10 @ https://builds.tuxbuild.com/Weyb75-yyVigitcx9WshQ/<br>Queued: arm (tinyconfig) with gcc-10 @ https://builds.tuxbuild.com/DyNVPt2NBkv-NLyS&MZCw/<br>Queued: arm64 (tinyconfig) with gcc-10 @ https://builds.tuxbuild.com/z5TrcJeaFKSLhjoWqfNUA/<br>Queued: arm64 (tinyconfig) with gcc-10 @ https://builds.tuxbuild.com/c5TrcJeaFKSLhjoWqfNUA/<br>Queued: arm64 (tinyconfig) with gcc-10 @ https://builds.tuxbuild.com/Ca0QyMvNuk sxKxjzq_JQ/<br>Queued: arm64 (tinyconfig) with gcc-10 @ https://builds.tuxbuild.com/LN62wbF0eDvPAPSIgpj9Lw/<br>Queued: i386 (tinyconfig) with gcc-10 @ https://builds.tuxbuild.com/Pad0yMvNuk sxKxjzq_JQ/<br>Queued: x86_64 (tinyconfig) with gcc-10 @ https://builds.tuxbuild.com/OnauK92owtrxMETgs60/<br>Queued: x86_64 (tinyconfig) with gcc-10 @ https://builds.tuxbuild.com/PrMbj26GKK6jvSRp09zw/<br>Queued: x86_64 (tinyconfig) with gcc-10 @ https://builds.tuxbuild.com/SF7_f8kKp02Pn3yd52CCQ/<br>Queued: arm64 (tinyconfig) with gcc-10 @ https://builds.tuxbuild.com/Rd7r4kjVv4s-i0pU6uEEEQ/<br>Queued: riscv (tinyconfig) with gcc-10 @ https://builds.tuxbuild.com/Ad7v4kjVv4s-i0pU6uEEEQ/<br>Queued: arc66d0456f ("Merge tag 'vfio-v5.9-rc2' of git://github.com/awilliam/linux-vfio") x86_64 (tinyconfig) with gcc-10 @ https://builds.tuxbuild.com/awilliam/linux-vfio") x86_64 (tinyconfig) with gcc-10 @ https://builds.tuxbuild.com/awilliam/linux-vfio") x86_64 (tinyconfig) with gcc-10 @ https://builds.tuxbuild.com/awilliam/linux-vfio") x86_64 (tinyconfig) with gcc-10 @ https://builds.tuxbuild.com/awilliam/linux-vfio") x86_64 (tinyconfig) with gcc-10 @ https://builds.tuxbuild.com/awilliam/linux-vfio") x86_64 (tinyconfig) with gcc-10 @ https://builds.tuxbuild.com/awilliam/linux-vfio") x86_64 (tinyconfig) arm (tinyconfig) arm (tinyconfig) arm (tinyconfig) arm (tinyconfig) arm (tinyconfig) arm (tinyconfig) arm (tinyconfig) arm (tinyconfig) arac66d0456f ("Merge tag 'vfio-v5.9-rc2' of git://github.com/awilliam/linux-vfio") arm (tinyconfig) ?eac66d0456f ("Merge tag 'vfio-v5.9-rc2' of                                                             |
|----------------------------------------------------------------------------------------------------|
| <pre>Queued: arm (tinyconfig) with gcc-10 @ https://builds.tuxbuild.com/DyNVPt2NBkv-NLySBwMZCw/<br/>Queued: arm64 (tinyconfig) with clang-10 @ https://builds.tuxbuild.com/pz2QIxE3YRIfnoaonxIsuA/<br/>Queued: arm64 (tinyconfig) with gcc-9 @ https://builds.tuxbuild.com/cSTrcJeaFKShjoWqfNUA/<br/>Queued: arm64 (tinyconfig) with gcc-9 @ https://builds.tuxbuild.com/Pca0QyMVNuk sxKxjzq_J0/<br/>Queued: i386 (tinyconfig) with gcc-9 @ https://builds.tuxbuild.com/Pca0QyMVNuk sxKxjzq_J0/<br/>Queued: i386 (tinyconfig) with gcc-9 @ https://builds.tuxbuild.com/Pca0QyMVNuk sxKxjzq_J0/<br/>Queued: i386 (tinyconfig) with gcc-9 @ https://builds.tuxbuild.com/Pca0QyMVNuk sxKxjzq_J0/<br/>Queued: x86_64 (tinyconfig) with gcc-9 @ https://builds.tuxbuild.com/OPAPSIgp9luw/<br/>Queued: x86_64 (tinyconfig) with gcc-10 @ https://builds.tuxbuild.com/VFMJ6j2Gl6XK6jvSRp09zw/<br/>Queued: x86_64 (tinyconfig) with gcc-10 @ https://builds.tuxbuild.com/SBT_f8kKpo2Pn3yd5ZCxC0/<br/>Queued: arc (tinyconfig) with gcc-10 @ https://builds.tuxbuild.com/KBTrMJ6j2Gl6XK6jvSRp09zw/<br/>Queued: arc (tinyconfig) with gcc-10 @ https://builds.tuxbuild.com/KBTrMS052MkS02H7D2g/<br/>Queued: arc (tinyconfig) with gcc-10 @ https://builds.tuxbuild.com/KUTVZwLt85MYvapois6oA/<br/>Building: 7eac66d0456f ("Merge tag 'vfio-v5.9-rc2' of git://github.com/awilliam/linux-vfio") x86_64 (tinyconfig) with gcc-10 @ https://builds.tuxbuild.com/WITVZwLt85MYvapois6oA/<br/>Building: 7eac66d0456f ("Merge tag 'vfio-v5.9-rc2' of git://github.com/awilliam/linux-vfio") x86_64 (tinyconfig) with gcc-10 @ https://builds.tuxbuild.com/awilliam/linux-vfio") x86_64 (tinyconfig) with gcc-10 @ https://builds.tuxbuild.com/awilliam/linux-vfio") x86_64 (tinyconfig) with gcc-10 @ https://builds.tuxbuild.com/awilliam/linux-vfio") x86_64 (tinyconfig) with gcc-10 @ https://builds.tuxbuild.com/awilliam/linux-vfio") x86_64 (tinyconfig) with gcc-10 @ https://builds.tuxbuild.com/awilliam/linux-vfio") arm (tinyconfig) with gcc-10 @ https://builds.tuxbuild.com/awilliam/linux-vfio") arm (tinyconfig) arm64 (tinyconfig) with gcc-10 @ https://builds.tuxbuild.com/awilliam</pre>                         |
| <pre>Queued: arm (tinyconfig) with clang-10 @ https://builds.tuxbuild.com/pz2QIxE3YRlfnoaonx1suA/<br/>Queued: arm64 (tinyconfig) with gcc-9 @ https://builds.tuxbuild.com/s5TrcJeaFKSlhj0WqfNUA/<br/>Queued: arm64 (tinyconfig) with gcc-10 @ https://builds.tuxbuild.com/ca0QyHVNuk sxKxjzq_JQ/<br/>Queued: arm64 (tinyconfig) with gcc-10 @ https://builds.tuxbuild.com/Ca0QyHVNuk sxKxjzq_JQ/<br/>Queued: i386 (tinyconfig) with gcc-10 @ https://builds.tuxbuild.com/Pca0QyHVNuk sxKxjzq_JQ/<br/>Queued: x86 (4 (tinyconfig) with gcc-10 @ https://builds.tuxbuild.com/QnauN52voFDeDvPAPSIgpj9Lw/<br/>Queued: x86 (4 (tinyconfig) with gcc-10 @ https://builds.tuxbuild.com/VG 0nauN52voFXeXTy26K/<br/>Queued: x86 (4 (tinyconfig) with gcc-10 @ https://builds.tuxbuild.com/YBAFSgp9Ev/<br/>Queued: x86 (4 (tinyconfig) with gcc-10 @ https://builds.tuxbuild.com/YBAFSgp9Ev/<br/>Queued: x86 (4 (tinyconfig) with gcc-10 @ https://builds.tuxbuild.com/YFMJ6j26l6Xk6jvSRp09zw/<br/>Queued: x86 (4 (tinyconfig) with gcc-10 @ https://builds.tuxbuild.com/SB7 f8kKpo2Pn3yd52CxCQ/<br/>Queued: arc (tinyconfig) with gcc-10 @ https://builds.tuxbuild.com/RdFYKjVV4s-i0pU0ueEBQ/<br/>Queued: riscv (tinyconfig) with gcc-10 @ https://builds.tuxbuild.com/AkjVV4s-i0pU0ueEBQ/<br/>Queued: mips (tinyconfig) with gcc-10 @ https://builds.tuxbuild.com/Awilliam/linux-vfio") mips (tinyconfig) with gcc-10 @ https://builds.tuxbuild.com/Awilliam/linux-vfio") x86 64 (tin<br/>Building: 7eac66d0456f ("Merge tag 'vfio-v5.9-rc2' of git://github.com/awilliam/linux-vfio") x86 64 (tin<br/>Building: 7eac66d0456f ("Merge tag 'vfio-v5.9-rc2' of git://github.com/awilliam/linux-vfio") arm (tinyco<br/>Building: 7eac66d0456f ("Merge tag 'vfio-v5.9-rc2' of git://github.com/awilliam/linux-vfio") arm (tinyco<br/>Building: 7eac66d0456f ("Merge tag 'vfio-v5.9-rc2' of git://github.com/awilliam/linux-vfio") arm (tinyco<br/>Building: 7eac66d0456f ("Merge tag 'vfio-v5.9-rc2' of git://github.com/awilliam/linux-vfio") arm (tinyco<br/>Building: 7eac66d0456f ("Merge tag 'vfio-v5.9-rc2' of git://github.com/awilliam/linux-vfio") arm64 (tiny<br/>Building: 7eac66d0456f ("Merge tag 'vfio-v5.9-</pre> |
| <pre>Queued: arm64 (tinyconfig) with gcc-9 @ https://builds.tuxbuild.com/s5TrcJeaFKS1hjoWqfNUA/<br/>Queued: arm64 (tinyconfig) with gcc-10 @ https://builds.tuxbuild.com/Ca0QyMvNuk sxKxjcq_JQ/<br/>Queued: i386 (tinyconfig) with gcc-9 @ https://builds.tuxbuild.com/Pca0QyMvNuk sxKxjcq_JQ/<br/>Queued: i386 (tinyconfig) with gcc-9 @ https://builds.tuxbuild.com/OHPhqbHekEEx1v26Xflw/<br/>Queued: x86 (64 (tinyconfig) with gcc-9 @ https://builds.tuxbuild.com/OHPhqbHekEEx1v26Xflw/<br/>Queued: x86 (64 (tinyconfig) with gcc-9 @ https://builds.tuxbuild.com/YrMJ6j2Gl6Xk6jv5Rp09zw/<br/>Queued: x86 (64 (tinyconfig) with gcc-10 @ https://builds.tuxbuild.com/YrMJ6j2Gl6Xk6jv5Rp09zw/<br/>Queued: x86 (64 (tinyconfig) with gcc-10 @ https://builds.tuxbuild.com/YrMJ6j2Gl6Xk6jv5Rp09zw/<br/>Queued: x86 (64 (tinyconfig) with gcc-10 @ https://builds.tuxbuild.com/YrMJ6j2Gl6Xk6jv5Rp09zw/<br/>Queued: x86 (64 (tinyconfig) with gcc-10 @ https://builds.tuxbuild.com/YrMJ6j2Gl6Xk6jv5Rp09zw/<br/>Queued: arc (tinyconfig) with gcc-10 @ https://builds.tuxbuild.com/Bd7r4KjVv4s-i0pUBueEBQ/<br/>Queued: arc (tinyconfig) with gcc-10 @ https://builds.tuxbuild.com/Rd7r4KjVv4s-i0pUBueEBQ/<br/>Queued: mips (tinyconfig) with gcc-10 @ https://builds.tuxbuild.com/Awilliam/Linux-vfio") mips (tinyc<br/>R Building: 7eac66d0456f ("Merge tag 'vfio-v5.9-rc2' of git://github.com/awilliam/Linux-vfio") x86 (64 (tin<br/>R Building: 7eac66d0456f ("Merge tag 'vfio-v5.9-rc2' of git://github.com/awilliam/Linux-vfio") x86 (64 (tinyc<br/>R Building: 7eac66d0456f ("Merge tag 'vfio-v5.9-rc2' of git://github.com/awilliam/Linux-vfio") arm (tinyco<br/>R Building: 7eac66d0456f ("Merge tag 'vfio-v5.9-rc2' of git://github.com/awilliam/Linux-vfio") arm (tinyco<br/>R Building: 7eac66d0456f ("Merge tag 'vfio-v5.9-rc2' of git://github.com/awilliam/Linux-vfio") arm (tinyco<br/>R Building: 7eac66d0456f ("Merge tag 'vfio-v5.9-rc2' of git://github.com/awilliam/Linux-vfio") arm (tinyco<br/>R Building: 7eac66d0456f ("Merge tag 'vfio-v5.9-rc2' of git://github.com/awilliam/Linux-vfio") arm64 (tiny<br/>R Building: 7eac66d0456f ("Merge tag 'vfio-v5.9-rc2' of git://github.com/aw</pre> |
| <pre>Queued: arm64 (tinyconfig) with gcc-10 @ https://builds.tuxbuild.com/cjXcbZxtLXYVfNREugSWkA/<br/>Queued: arm64 (tinyconfig) with gcc-90 @ https://builds.tuxbuild.com/Pca0QyMvNuk sxKxjzg_J0/<br/>Queued: i386 (tinyconfig) with gcc-90 @ https://builds.tuxbuild.com/Pca0QyMvNuk sxKxjzg_J0/<br/>Queued: i386 (tinyconfig) with gcc-90 @ https://builds.tuxbuild.com/OHPhqbH0kEmEEx1v26Xflw/<br/>Queued: x86_64 (tinyconfig) with gcc-90 @ https://builds.tuxbuild.com/VFM36j2Gl6Xk6jvSRp09zw/<br/>Queued: x86_64 (tinyconfig) with gcc-10 @ https://builds.tuxbuild.com/WH30j2Gl6Xk6jvSRp09zw/<br/>Queued: x86_64 (tinyconfig) with gcc-10 @ https://builds.tuxbuild.com/KM35ZCXC0/<br/>Queued: x86_64 (tinyconfig) with gcc-10 @ https://builds.tuxbuild.com/KM5ZCXC0/<br/>Queued: arc (tinyconfig) with gcc-10 @ https://builds.tuxbuild.com/KB7T4Kj0Y45-i0pU0uEB0/<br/>Queued: arc (tinyconfig) with gcc-10 @ https://builds.tuxbuild.com/KU7LVZWL5SMYVqpois6oA/<br/>Queued: mips (tinyconfig) with gcc-10 @ https://builds.tuxbuild.com/RU7LVZWL5SMYVqpois6oA/<br/>Building: 7eac66d0456f ("Merge tag 'vfio-v5.9-rc2' of git://github.com/awilliam/linux-vfio") x86_64 (tinyconfig) with gcc-10 @ https://builds.tuxbuild.com/WI1Liam/linux-vfio") x86_64 (tinyconfig) with gcc-10 @ https://builds.tuxbuild.com/awilliam/linux-vfio") x86_64 (tinyconfig) with gcc-10 @ https://builds.tuxbuild.com/awilliam/linux-vfio") x86_64 (tinyconfig) with gcc-10 @ https://builds.tuxbuild.com/awilliam/linux-vfio") x86_64 (tinyconfig) with gcc-10 @ https://builds.tuxbuild.com/awilliam/linux-vfio") x86_64 (tinyconfig) with gcc-10 @ https://builds.tuxbuild.com/awilliam/linux-vfio") x86_64 (tinyconfig) with gcc-10 @ https://builds.tuxbuild.com/awilliam/linux-vfio") x86_64 (tinyconfig) with gcc-10 @ https://builds.tuxbuild.com/awilliam/linux-vfio") arm (tinycon<br/>Building: 7eac66d0456f ("Merge tag 'vfio-v5.9-rc2' of git://github.com/awilliam/linux-vfio") arm (tinycon<br/>Building: 7eac66d0456f ("Merge tag 'vfio-v5.9-rc2' of git://github.com/awilliam/linux-vfio") arm64 (tinycon<br/>Building: 7eac66d0456f ("Merge tag 'vfio-v5.9-rc2' of git://g</pre>                         |
| <pre>Queued: arm64 (tinyconfig) with clang-10 @ https://builds.tuxbuild.com/Pca0QyMvNuk_sxKxjzq_J0/<br/>Queued: i386 (tinyconfig) with gcc-9 @ https://builds.tuxbuild.com/LN62wDF0eDvPAPSIgpj9Lw/<br/>Queued: i386 (tinyconfig) with gcc-10 @ https://builds.tuxbuild.com/OHPhqbH0kEmEEx1v26Xflw/<br/>Queued: x86 64 (tinyconfig) with gcc-9 @ https://builds.tuxbuild.com/OHPhqbH0kEmEEx1v26Xflw/<br/>Queued: x86 64 (tinyconfig) with gcc-10 @ https://builds.tuxbuild.com/YrMJ6j26I6Xk6jv5Rp09zw/<br/>Queued: x86 64 (tinyconfig) with gcc-10 @ https://builds.tuxbuild.com/SB7 f8kKp02Pn3yd52CxC0/<br/>Queued: arc (tinyconfig) with gcc-10 @ https://builds.tuxbuild.com/SB7 f8kKp02Pn3yd52CxC0/<br/>Queued: riscv (tinyconfig) with gcc-10 @ https://builds.tuxbuild.com/RdVTVzWLt85MYvqpois60A/<br/>Queued: mips (tinyconfig) with gcc-10 @ https://builds.tuxbuild.com/RdVTVzWLt85MYvqpois60A/<br/>Building: 7eac66d0456f ("Merge tag 'vfio-v5.9-rc2' of git://github.com/awilliam/linux-vfio") x86 64 (tiny<br/>Building: 7eac66d0456f ("Merge tag 'vfio-v5.9-rc2' of git://github.com/awilliam/linux-vfio") arm (tinycom<br/>Building: 7eac66d0456f ("Merge tag 'vfio-v5.9-rc2' of git://github.com/awilliam/linux-vfio") arm (tinycom<br/>Building: 7eac66d0456f ("Merge tag 'vfio-v5.9-rc2' of git://github.com/awilliam/linux-vfio") arm (tinycom<br/>Building: 7eac66d0456f ("Merge tag 'vfio-v5.9-rc2' of git://github.com/awilliam/linux-vfio") arm (tinycom<br/>Building: 7eac66d0456f ("Merge tag 'vfio-v5.9-rc2' of git://github.com/awilliam/linux-vfio") arm (tinycom<br/>Building: 7eac66d0456f ("Merge tag 'vfio-v5.9-rc2' of git://github.com/awilliam/linux-vfio") arm (tinycom<br/>Building: 7eac66d0456f ("Merge tag 'vfio-v5.9-rc2' of git://github.com/awilliam/linux-vfio") arm (tinycom<br/>Building: 7eac66d0456f ("Merge tag 'vfio-v5.9-rc2' of git://github.com/awilliam/linux-vfio") arm (tinycom<br/>Building: 7eac66d0456f ("Merge tag 'vfio-v5.9-rc2' of git://github.com/awilliam/linux-vfio") arm (tinycom<br/>Building: 7eac66d0456f ("Merge tag 'vfio-v5.9-rc2' of git://github.com/awilliam/linux-vfio") arm64 (tiny<br/>Building: 7eac66d0456f ("Merge tag 'vfio-</pre> |
| Queued: i386 (tinyconfig) with gcc-9 @ https://builds.tuxbuild.com/LN62wDFOeDvPAPSTgpj9Lw/<br>Queued: i386 (tinyconfig) with gcc-10 @ https://builds.tuxbuild.com/OHPhqbHdkmEEx1v26Xflw/<br>Queued: x86 64 (tinyconfig) with gcc-9 @ https://builds.tuxbuild.com/YrMJ6j2Gl6Xk6jvSRp092w/<br>Queued: x86 64 (tinyconfig) with gcc-10 @ https://builds.tuxbuild.com/YrMJ6j2Gl6Xk6jvSRp092w/<br>Queued: x86 64 (tinyconfig) with gcc-10 @ https://builds.tuxbuild.com/SB7 f8kKp02Pn3ydS2CxCQ/<br>Queued: x86 64 (tinyconfig) with gcc-10 @ https://builds.tuxbuild.com/SB7 f8kKp02Pn3ydS2CxCQ/<br>Queued: arc (tinyconfig) with gcc-10 @ https://builds.tuxbuild.com/ZR8tK06IIH4g8CmK7D2g/<br>Queued: riscv (tinyconfig) with gcc-10 @ https://builds.tuxbuild.com/RU7tVXk158tW04IH4g8CmK7D2g/<br>Queued: mips (tinyconfig) with gcc-10 @ https://builds.tuxbuild.com/WI7tVXk158tW04IH4g8CmK7D2g/<br>Queued: mips (tinyconfig) with gcc-10 @ https://builds.tuxbuild.com/WI7tVXk185WYvqpois60A/<br>Building: 7eac66d0456f ("Merge tag 'vfio-v5.9-rc2' of git://github.com/awilliam/linux-vfio") x86 64 (tin<br>Building: 7eac66d0456f ("Merge tag 'vfio-v5.9-rc2' of git://github.com/awilliam/linux-vfio") arm (tinyco<br>Building: 7eac66d0456f ("Merge tag 'vfio-v5.9-rc2' of git://github.com/awilliam/linux-vfio") arm (tinyco<br>Building: 7eac66d0456f ("Merge tag 'vfio-v5.9-rc2' of git://github.com/awilliam/linux-vfio") arm (tinyco<br>Building: 7eac66d0456f ("Merge tag 'vfio-v5.9-rc2' of git://github.com/awilliam/linux-vfio") arm (tinyco<br>Building: 7eac66d0456f ("Merge tag 'vfio-v5.9-rc2' of git://github.com/awilliam/linux-vfio") arm (tinyco<br>Building: 7eac66d0456f ("Merge tag 'vfio-v5.9-rc2' of git://github.com/awilliam/linux-vfio") arm (tinyco<br>Building: 7eac66d0456f ("Merge tag 'vfio-v5.9-rc2' of git://github.com/awilliam/linux-vfio") arm (tinyco<br>Building: 7eac66d0456f ("Merge tag 'vfio-v5.9-rc2' of git://github.com/awilliam/linux-vfio") arm64 (tiny<br>Building: 7eac66d0456f ("Merge tag 'vfio-v5.9-rc2' of git://github.com/awilliam/linux-vfio") arm64 (tiny<br>Building: 7eac66d0456f ("Merge tag 'vfio-v5.9-rc2' of git://github                           |
| <pre>Queued: i386 (tinyconfig) with gcc-10 @ https://builds.tuxbuild.com/OHPhqbH0kEmEEx1v26Xftw/<br/>Queued: x86 64 (tinyconfig) with gcc-10 @ https://builds.tuxbuild.com/Q @nauNS9zowrtxME7gs60/<br/>Queued: x86 64 (tinyconfig) with gcc-10 @ https://builds.tuxbuild.com/FMJ6j2616Xk6jv5Rp09zw/<br/>Queued: x86 64 (tinyconfig) with gcc-10 @ https://builds.tuxbuild.com/Bd7r4KjV45-i0pU0ueEBQ/<br/>Queued: arc (tinyconfig) with gcc-10 @ https://builds.tuxbuild.com/Bd7r4KjV45-i0pU0ueEBQ/<br/>Queued: arc (tinyconfig) with gcc-10 @ https://builds.tuxbuild.com/Rd7r4KjV45-i0pU0ueEBQ/<br/>Queued: arc (tinyconfig) with gcc-10 @ https://builds.tuxbuild.com/Rd7t4KjV45-i0pU0ueEBQ/<br/>Queued: mips (tinyconfig) with gcc-10 @ https://builds.tuxbuild.com/Rd7t4KjK45MYV4pois6oA/<br/>Building: 7eac66d0456f ("Merge tag 'vfio-v5.9-rc2' of git://github.com/awilliam/linux-vfio") x86 64 (tin<br/>Building: 7eac66d0456f ("Merge tag 'vfio-v5.9-rc2' of git://github.com/awilliam/linux-vfio") x86 64 (tin<br/>Building: 7eac66d0456f ("Merge tag 'vfio-v5.9-rc2' of git://github.com/awilliam/linux-vfio") x86 64 (tin<br/>Building: 7eac66d0456f ("Merge tag 'vfio-v5.9-rc2' of git://github.com/awilliam/linux-vfio") arm (tinyco<br/>Building: 7eac66d0456f ("Merge tag 'vfio-v5.9-rc2' of git://github.com/awilliam/linux-vfio") arm (tinyco<br/>Building: 7eac66d0456f ("Merge tag 'vfio-v5.9-rc2' of git://github.com/awilliam/linux-vfio") arm (tinyco<br/>Building: 7eac66d0456f ("Merge tag 'vfio-v5.9-rc2' of git://github.com/awilliam/linux-vfio") arm (tinyco<br/>Building: 7eac66d0456f ("Merge tag 'vfio-v5.9-rc2' of git://github.com/awilliam/linux-vfio") arm (tinyco<br/>Building: 7eac66d0456f ("Merge tag 'vfio-v5.9-rc2' of git://github.com/awilliam/linux-vfio") arm (tinyco<br/>Building: 7eac66d0456f ("Merge tag 'vfio-v5.9-rc2' of git://github.com/awilliam/linux-vfio") arm64 (tiny<br/>Building: 7eac66d0456f ("Merge tag 'vfio-v5.9-rc2' of git://github.com/awilliam/linux-vfio") arm64 (tiny<br/>Building: 7eac66d0456f ("Merge tag 'vfio-v5.9-rc2' of git://github.com/awilliam/linux-vfio") arm64 (tiny<br/>Building: 7eac66d0456f ("Merge tag 'vfio-v5.9-rc</pre> |
| <pre>Queued: x86_64 (tinyconfig) with gcc-9 @ https://builds.tuxbuild.com/Q_0nauNS9zowrtxME7gs60/<br/>Queued: x86_64 (tinyconfig) with gcc-10 @ https://builds.tuxbuild.com/YrMJ6j26l6Xk6jySRp09zw/<br/>Queued: x86_64 (tinyconfig) with clang-10 @ https://builds.tuxbuild.com/sB7_f8kKp02Pn3ydS2CxCQ/<br/>Queued: arc (tinyconfig) with gcc-10 @ https://builds.tuxbuild.com/Bd7r4KjVv4s-i0pU0ueEBQ/<br/>Queued: ariscv (tinyconfig) with gcc-10 @ https://builds.tuxbuild.com/Rd7r4KjVv4s-i0pU0ueEBQ/<br/>Queued: mips (tinyconfig) with gcc-10 @ https://builds.tuxbuild.com/Rd7r4KjVv4s-i0pU0ueEBQ/<br/>Queued: mips (tinyconfig) with gcc-10 @ https://builds.tuxbuild.com/Rd7r4KjVv4s-i0pU0ueEBQ/<br/>Queued: mips (tinyconfig) with gcc-10 @ https://builds.tuxbuild.com/Rd7r4KjVv4s-i0pU0ueEBQ/<br/>Building: 7eac66d0456f ("Merge tag 'vfio-v5.9-rc2' of git://github.com/awilliam/linux-vfio") mips (tinyconfig) with gcc-10 @ https://builds.tuxbuild.com/Rd7r4KjVv4s-i0pU0ueEBQ/<br/>Building: 7eac66d0456f ("Merge tag 'vfio-v5.9-rc2' of git://github.com/awilliam/linux-vfio") x86_64 (tir<br/>Building: 7eac66d0456f ("Merge tag 'vfio-v5.9-rc2' of git://github.com/awilliam/linux-vfio") arm (tinyco<br/>Building: 7eac66d0456f ("Merge tag 'vfio-v5.9-rc2' of git://github.com/awilliam/linux-vfio") arm (tinyco<br/>Building: 7eac66d0456f ("Merge tag 'vfio-v5.9-rc2' of git://github.com/awilliam/linux-vfio") arm (tinyco<br/>Building: 7eac66d0456f ("Merge tag 'vfio-v5.9-rc2' of git://github.com/awilliam/linux-vfio") arm (tinyco<br/>Building: 7eac66d0456f ("Merge tag 'vfio-v5.9-rc2' of git://github.com/awilliam/linux-vfio") arm (tinyco<br/>Building: 7eac66d0456f ("Merge tag 'vfio-v5.9-rc2' of git://github.com/awilliam/linux-vfio") arm (tinyco<br/>Building: 7eac66d0456f ("Merge tag 'vfio-v5.9-rc2' of git://github.com/awilliam/linux-vfio") arm64 (tiny<br/>Building: 7eac66d0456f ("Merge tag 'vfio-v5.9-rc2' of git://github.com/awilliam/linux-vfio") arm64 (tiny<br/>Building: 7eac66d0456f ("Merge tag 'vfio-v5.9-rc2' of git://github.com/awilliam/linux-vfio") arm64 (tiny<br/>Building: 7eac66d0456f ("Merge tag 'vfio-v5.9-rc2' of git://github.com</pre>     |
| <pre>Queued: x86_64 (tinyconfig) with gcc-10 @ https://builds.tuxbuild.com/YrMJ6j26l6Xk6jv5Rp09zw/<br/>Queued: x86_64 (tinyconfig) with clang-10 @ https://builds.tuxbuild.com/SB7 f8kKpo2Pn3yd52CxCQ/<br/>Queued: arc (tinyconfig) with gcc-10 @ https://builds.tuxbuild.com/Bd7r4KjV4s-i0pU0ueEBQ/<br/>Queued: riscv (tinyconfig) with gcc-10 @ https://builds.tuxbuild.com/Rd7r4KjV4s-i0pU0ueEBQ/<br/>Queued: riscv (tinyconfig) with gcc-10 @ https://builds.tuxbuild.com/Rd7r4KjV4s-i0pU0ueEBQ/<br/>Queued: riscv (tinyconfig) with gcc-10 @ https://builds.tuxbuild.com/Awilliam/linux-vfio") mps (tinyconfig) with gcc-10 @ https://builds.tuxbuild.com/awilliam/linux-vfio") mps (tinyconfig) with gcc-10 @ https://builds.tuxbuild.com/awilliam/linux-vfio") x86_64 (tin<br/>Building: 7eac66d0456f ("Merge tag 'vfio-v5.9-rc2' of git://github.com/awilliam/linux-vfio") x86_64 (tin<br/>Building: 7eac66d0456f ("Merge tag 'vfio-v5.9-rc2' of git://github.com/awilliam/linux-vfio") arm (tinyco<br/>Building: 7eac66d0456f ("Merge tag 'vfio-v5.9-rc2' of git://github.com/awilliam/linux-vfio") arm (tinyco<br/>Building: 7eac66d0456f ("Merge tag 'vfio-v5.9-rc2' of git://github.com/awilliam/linux-vfio") arm (tinyco<br/>Building: 7eac66d0456f ("Merge tag 'vfio-v5.9-rc2' of git://github.com/awilliam/linux-vfio") arm (tinyco<br/>Building: 7eac66d0456f ("Merge tag 'vfio-v5.9-rc2' of git://github.com/awilliam/linux-vfio") arm (tinyco<br/>Building: 7eac66d0456f ("Merge tag 'vfio-v5.9-rc2' of git://github.com/awilliam/linux-vfio") arm (tinyco<br/>Building: 7eac66d0456f ("Merge tag 'vfio-v5.9-rc2' of git://github.com/awilliam/linux-vfio") arm64 (tiny<br/>Building: 7eac66d0456f ("Merge tag 'vfio-v5.9-rc2' of git://github.com/awilliam/linux-vfio") arm64 (tiny<br/>Building: 7eac66d0456f ("Merge tag 'vfio-v5.9-rc2' of git://github.com/awilliam/linux-vfio") arm64 (tiny<br/>Building: 7eac66d0456f ("Merge tag 'vfio-v5.9-rc2' of git://github.com/awilliam/linux-vfio") arm64 (tiny<br/>Building: 7eac66d0456f ("Merge tag 'vfio-v5.9-rc2' of git://github.com/awilliam/linux-vfio") arm64 (tiny<br/>Building: 7eac66d0456f ("Merge tag 'vfio-v5.9-rc2' o</pre>         |
| <pre>Queued: x86_64 (tinyconfig) with clang-10 @ https://builds.tuxbuild.com/sB7_f8kKpo2Pn3ydS2CxCQ/<br/>Queued: arc (tinyconfig) with gcc-10 @ https://builds.tuxbuild.com/Bd7r4KjVv4s-i0pU0ueEBQ/<br/>Queued: riscv (tinyconfig) with gcc-10 @ https://builds.tuxbuild.com/RU7lvZwLt85MYvqpois60A/<br/>Building: 7eac66d0456f ("Merge tag 'vfio-v5.9-rc2' of git://github.com/awilliam/linux-vfio") mips (tinyconfig) with gcc-10 @ https://builds.tuxbuild.com/RU7lvZwLt85MYvqpois60A/<br/>Building: 7eac66d0456f ("Merge tag 'vfio-v5.9-rc2' of git://github.com/awilliam/linux-vfio") x86_64 (tin<br/>Building: 7eac66d0456f ("Merge tag 'vfio-v5.9-rc2' of git://github.com/awilliam/linux-vfio") x86_64 (tin<br/>Building: 7eac66d0456f ("Merge tag 'vfio-v5.9-rc2' of git://github.com/awilliam/linux-vfio") arm (tinyco<br/>Building: 7eac66d0456f ("Merge tag 'vfio-v5.9-rc2' of git://github.com/awilliam/linux-vfio") arm (tinyco<br/>Building: 7eac66d0456f ("Merge tag 'vfio-v5.9-rc2' of git://github.com/awilliam/linux-vfio") arm (tinyco<br/>Building: 7eac66d0456f ("Merge tag 'vfio-v5.9-rc2' of git://github.com/awilliam/linux-vfio") arm (tinyco<br/>Building: 7eac66d0456f ("Merge tag 'vfio-v5.9-rc2' of git://github.com/awilliam/linux-vfio") arm64 (tiny<br/>Building: 7eac66d0456f ("Merge tag 'vfio-v5.9-rc2' of git://github.com/awilliam/linux-vfio") arm64 (tiny<br/>Building: 7eac66d0456f ("Merge tag 'vfio-v5.9-rc2' of git://github.com/awilliam/linux-vfio") arm64 (tiny<br/>Building: 7eac66d0456f ("Merge tag 'vfio-v5.9-rc2' of git://github.com/awilliam/linux-vfio") arm64 (tiny<br/>Building: 7eac66d0456f ("Merge tag 'vfio-v5.9-rc2' of git://github.com/awilliam/linux-vfio") i386 (tinyco<br/>Building: 7eac66d0456f ("Merge tag 'vfio-v5.9-rc2' of git://github.com/awilliam/linux-vfio") arm64 (tiny<br/>Building: 7eac66d0456f ("Merge tag 'vfio-v5.9-rc2' of git://github.com/awilliam/linux-vfio") i386 (tinyco<br/>Building: 7eac66d0456f ("Merge tag 'vfio-v5.9-rc2' of git://github.com/awilliam/linux-vfio") arm64 (tiny<br/>Building: 7eac66d0456f ("Merge tag 'vfio-v5.9-rc2' of git://github.com/awilliam/linux-vfio") arm64 (tiny<br/>Buildin</pre>     |
| <pre>Queued: arc (tinyconfig) with gcc-10 @ https://builds.tuxbuild.com/Bd7r4KjVv4s-iopU0ueÉB0/<br/>Queued: riscv (tinyconfig) with gcc-10 @ https://builds.tuxbuild.com/CIX8tKOG11Hq8C2mk7D2g/<br/>Queued: mips (tinyconfig) with gcc-10 @ https://builds.tuxbuild.com/CIX8tKOG11Hq8C2mk7D2g/<br/>Queued: mips (tinyconfig) with gcc-10 @ https://builds.tuxbuild.com/Avillam/LinuxVio") mips (tinyc<br/>Building: 7eac66d0456f ("Merge tag 'vfio-v5.9-rc2' of git://github.com/awilliam/Linux-vfio") mips (tinyc<br/>Building: 7eac66d0456f ("Merge tag 'vfio-v5.9-rc2' of git://github.com/awilliam/Linux-vfio") x86_64 (tin<br/>Building: 7eac66d0456f ("Merge tag 'vfio-v5.9-rc2' of git://github.com/awilliam/Linux-vfio") x86_64 (tin<br/>Building: 7eac66d0456f ("Merge tag 'vfio-v5.9-rc2' of git://github.com/awilliam/Linux-vfio") arm (tinyco<br/>Building: 7eac66d0456f ("Merge tag 'vfio-v5.9-rc2' of git://github.com/awilliam/Linux-vfio") arm (tinyco<br/>Building: 7eac66d0456f ("Merge tag 'vfio-v5.9-rc2' of git://github.com/awilliam/Linux-vfio") arm (tinyco<br/>Building: 7eac66d0456f ("Merge tag 'vfio-v5.9-rc2' of git://github.com/awilliam/Linux-vfio") arm (tinyco<br/>Building: 7eac66d0456f ("Merge tag 'vfio-v5.9-rc2' of git://github.com/awilliam/Linux-vfio") arm (tinyco<br/>Building: 7eac66d0456f ("Merge tag 'vfio-v5.9-rc2' of git://github.com/awilliam/Linux-vfio") arm (tinyco<br/>Building: 7eac66d0456f ("Merge tag 'vfio-v5.9-rc2' of git://github.com/awilliam/Linux-vfio") arm (tinyco<br/>Building: 7eac66d0456f ("Merge tag 'vfio-v5.9-rc2' of git://github.com/awilliam/Linux-vfio") arm64 (tiny<br/>Building: 7eac66d0456f ("Merge tag 'vfio-v5.9-rc2' of git://github.com/awilliam/Linux-vfio") i386 (tinyco<br/>Building: 7eac66d0456f ("Merge tag 'vfio-v5.9-rc2' of git://github.com/awilliam/Linux-vfio") i386 (tinyco<br/>Building: 7eac66d0456f ("Merge tag 'vfio-v5.9-rc2' of git://github.com/awilliam/Linux-vfio") arm64 (tiny<br/>Building: 7eac66d0456f ("Merge tag 'vfio-v5.9-rc2' of git://github.com/awilliam/Linux-vfio") arm64 (tiny<br/>Building: 7eac66d0456f ("Merge tag 'vfio-v5.9-rc2' of git://github.com/awilliam/Linux-vfio"</pre>     |
| <pre>Queued: riscv (tinyconfig) with gcc-l0 @ https://builds.tuxbuild.com/cIx8tK0G111Hg8C2mk7D2g/<br/>Queued: mips (tinyconfig) with gcc-l0 @ https://builds.tuxbuild.com/RU7lvZwLt85MYvqppis60A/<br/>Building: 7eac66d0456f ("Merge tag 'vfio-v5.9-rc2' of git://github.com/awilliam/linux-vfio") mips (tinyco<br/>Building: 7eac66d0456f ("Merge tag 'vfio-v5.9-rc2' of git://github.com/awilliam/linux-vfio") x86_64 (tin<br/>Building: 7eac66d0456f ("Merge tag 'vfio-v5.9-rc2' of git://github.com/awilliam/linux-vfio") x86_64 (tin<br/>Building: 7eac66d0456f ("Merge tag 'vfio-v5.9-rc2' of git://github.com/awilliam/linux-vfio") arm (tinyco<br/>Building: 7eac66d0456f ("Merge tag 'vfio-v5.9-rc2' of git://github.com/awilliam/linux-vfio") arm (tinyco<br/>Building: 7eac66d0456f ("Merge tag 'vfio-v5.9-rc2' of git://github.com/awilliam/linux-vfio") arm (tinyco<br/>Building: 7eac66d0456f ("Merge tag 'vfio-v5.9-rc2' of git://github.com/awilliam/linux-vfio") arm (tinyco<br/>Building: 7eac66d0456f ("Merge tag 'vfio-v5.9-rc2' of git://github.com/awilliam/linux-vfio") arm (tinyco<br/>Building: 7eac66d0456f ("Merge tag 'vfio-v5.9-rc2' of git://github.com/awilliam/linux-vfio") arm (tinyco<br/>Building: 7eac66d0456f ("Merge tag 'vfio-v5.9-rc2' of git://github.com/awilliam/linux-vfio") arm64 (tiny<br/>Building: 7eac66d0456f ("Merge tag 'vfio-v5.9-rc2' of git://github.com/awilliam/linux-vfio") arm64 (tiny<br/>Building: 7eac66d0456f ("Merge tag 'vfio-v5.9-rc2' of git://github.com/awilliam/linux-vfio") i386 (tinyc<br/>Building: 7eac66d0456f ("Merge tag 'vfio-v5.9-rc2' of git://github.com/awilliam/linux-vfio") i386 (tinyc<br/>Building: 7eac66d0456f ("Merge tag 'vfio-v5.9-rc2' of git://github.com/awilliam/linux-vfio") arm64 (tiny<br/>Building: 7eac66d0456f ("Merge tag 'vfio-v5.9-rc2' of git://github.com/awilliam/linux-vfio") arm64 (tinyc<br/>Building: 7eac66d0456f ("Merge tag 'vfio-v5.9-rc2' of git://github.com/awilliam/linux-vfio") arm64 (tinyc<br/>Building: 7eac66d0456f ("Merge tag 'vfio-v5.9-rc2' of git://github.com/awilliam/linux-vfio") arm64 (tinyc<br/>Building: 7eac66d0456f (fio-Merge tag 'vfio-v5.9-rc2' of git://gith</pre>     |
| <pre>Queued: mips (tinyconfig) with gcc-10 @ https://builds.tuxbuild.com/RU7lvZwLt85MYVqpois60A/<br/>Building: 7eac66d0456f ("Merge tag 'vfio-v5.9-rc2' of git://github.com/awilliam/linux-vfio") mips (tinyc<br/>Building: 7eac66d0456f ("Merge tag 'vfio-v5.9-rc2' of git://github.com/awilliam/linux-vfio") x86_64 (tin<br/>Building: 7eac66d0456f ("Merge tag 'vfio-v5.9-rc2' of git://github.com/awilliam/linux-vfio") x86_64 (tin<br/>Building: 7eac66d0456f ("Merge tag 'vfio-v5.9-rc2' of git://github.com/awilliam/linux-vfio") x86_64 (tin<br/>Building: 7eac66d0456f ("Merge tag 'vfio-v5.9-rc2' of git://github.com/awilliam/linux-vfio") arm (tinycc<br/>Building: 7eac66d0456f ("Merge tag 'vfio-v5.9-rc2' of git://github.com/awilliam/linux-vfio") arm (tinycc<br/>Building: 7eac66d0456f ("Merge tag 'vfio-v5.9-rc2' of git://github.com/awilliam/linux-vfio") arm (tinycc<br/>Building: 7eac66d0456f ("Merge tag 'vfio-v5.9-rc2' of git://github.com/awilliam/linux-vfio") arm64 (tiny<br/>Building: 7eac66d0456f ("Merge tag 'vfio-v5.9-rc2' of git://github.com/awilliam/linux-vfio") arm64 (tiny<br/>Building: 7eac66d0456f ("Merge tag 'vfio-v5.9-rc2' of git://github.com/awilliam/linux-vfio") arm64 (tiny<br/>Building: 7eac66d0456f ("Merge tag 'vfio-v5.9-rc2' of git://github.com/awilliam/linux-vfio") arm64 (tiny<br/>Building: 7eac66d0456f ("Merge tag 'vfio-v5.9-rc2' of git://github.com/awilliam/linux-vfio") arm64 (tiny<br/>Building: 7eac66d0456f ("Merge tag 'vfio-v5.9-rc2' of git://github.com/awilliam/linux-vfio") arm64 (tiny<br/>Building: 7eac66d0456f ("Merge tag 'vfio-v5.9-rc2' of git://github.com/awilliam/linux-vfio") arm64 (tiny<br/>Building: 7eac66d0456f ("Merge tag 'vfio-v5.9-rc2' of git://github.com/awilliam/linux-vfio") arm64 (tiny<br/>Building: 7eac66d0456f ("Merge tag 'vfio-v5.9-rc2' of git://github.com/awilliam/linux-vfio") arm64 (tiny<br/>Building: 7eac66d0456f ("Merge tag 'vfio-v5.9-rc2' of git://github.com/awilliam/linux-vfio") arm64 (tiny<br/>Building: 7eac66d0456f (Tinyege tag 'vfio-v5.9-rc2' of git://github.com/aw</pre>                                                                                                   |
| Building: 7eac66d0456f ("Merge tag 'vfio-v5.9-rc2' of git://github.com/awilliam/linux-vfio") mips (tinyo methods) by the second second seco                                                                                          |
| Building: 7eac66d0456f ("Merge tag 'vfio-v5.9-rc2' of git://github.com/awilliam/linux-vfio") x86_64 (tin Building: 7eac66d0456f ("Merge tag 'vfio-v5.9-rc2' of git://github.com/awilliam/linux-vfio") x86_64 (tin Building: 7eac66d0456f ("Merge tag 'vfio-v5.9-rc2' of git://github.com/awilliam/linux-vfio") arm (tinyco Building: 7eac66d0456f ("Merge tag 'vfio-v5.9-rc2' of git://github.com/awilliam/linux-vfio") arm (tinyco Building: 7eac66d0456f ("Merge tag 'vfio-v5.9-rc2' of git://github.com/awilliam/linux-vfio") arm (tinyco Building: 7eac66d0456f ("Merge tag 'vfio-v5.9-rc2' of git://github.com/awilliam/linux-vfio") arm (tinyco Building: 7eac66d0456f ("Merge tag 'vfio-v5.9-rc2' of git://github.com/awilliam/linux-vfio") arm (tinyco Building: 7eac66d0456f ("Merge tag 'vfio-v5.9-rc2' of git://github.com/awilliam/linux-vfio") arm (tinyco R Building: 7eac66d0456f ("Merge tag 'vfio-v5.9-rc2' of git://github.com/awilliam/linux-vfio") arm (tinyco R Building: 7eac66d0456f ("Merge tag 'vfio-v5.9-rc2' of git://github.com/awilliam/linux-vfio") arm (tinyco R Building: 7eac66d0456f ("Merge tag 'vfio-v5.9-rc2' of git://github.com/awilliam/linux-vfio") arm (tinyco R Building: 7eac66d0456f ("Merge tag 'vfio-v5.9-rc2' of git://github.com/awilliam/linux-vfio") arm64 (tiny Building: 7eac66d0456f ("Merge tag 'vfio-v5.9-rc2' of git://github.com/awilliam/linux-vfio") arm64 (tiny Building: 7eac66d0456f ("Merge tag 'vfio-v5.9-rc2' of git://github.com/awilliam/linux-vfio") arm64 (tiny Building: 7eac66d0456f ("Merge tag 'vfio-v5.9-rc2' of git://github.com/awilliam/linux-vfio") arm64 (tiny Building: 7eac66d0456f ("Merge tag 'vfio-v5.9-rc2' of git://github.com/awilliam/linux-vfio") arm64 (tiny Building: 7eac66d0456f ("Merge tag 'vfio-v5.9-rc2' of git://github.com/awilliam/linux-vfio") arm64 (tiny Ambing) arm64 (tiny Ambing) arm64 (tiny Ambing) arm64 (tiny Ambing) arm64 (tiny Ambing) arm64 (tiny Ambing) arm64 (tiny Ambing) arm64 (tiny Ambing) arm64 (tiny Ambing) arm64 (tiny Ambing) arm64 (tiny Ambing) arm64 (tiny Ambing) arm64 (tiny Ambing) ar                                                                                          |
| Building: 7eac66d0456f ("Merge tag 'vfio-v5.9-rc2' of git://github.com/awilliam/linux-vfio") x86_64 (tin<br>m Building: 7eac66d0456f ("Merge tag 'vfio-v5.9-rc2' of git://github.com/awilliam/linux-vfio") arm (tinyco<br>m Building: 7eac66d0456f ("Merge tag 'vfio-v5.9-rc2' of git://github.com/awilliam/linux-vfio") arm (tinyco<br>m Building: 7eac66d0456f ("Merge tag 'vfio-v5.9-rc2' of git://github.com/awilliam/linux-vfio") x86_64 (tin<br>Building: 7eac66d0456f ("Merge tag 'vfio-v5.9-rc2' of git://github.com/awilliam/linux-vfio") x86_64 (tin<br>Building: 7eac66d0456f ("Merge tag 'vfio-v5.9-rc2' of git://github.com/awilliam/linux-vfio") arm (tinyco<br>m Building: 7eac66d0456f ("Merge tag 'vfio-v5.9-rc2' of git://github.com/awilliam/linux-vfio") arm64 (tiny<br>m Building: 7eac66d0456f ("Merge tag 'vfio-v5.9-rc2' of git://github.com/awilliam/linux-vfio") arm64 (tiny<br>m Building: 7eac66d0456f ("Merge tag 'vfio-v5.9-rc2' of git://github.com/awilliam/linux-vfio") arm64 (tiny<br>m Building: 7eac66d0456f ("Merge tag 'vfio-v5.9-rc2' of git://github.com/awilliam/linux-vfio") arm64 (tiny)                                                                                                    |
| <pre>mailding: 7eac66d0456f ("Merge tag 'vfio-v5.9-rc2' of git://github.com/awilliam/linux-vfio") arm (tinycd<br/>mailding: 7eac66d0456f ("Merge tag 'vfio-v5.9-rc2' of git://github.com/awilliam/linux-vfio") arm (tinycd<br/>mailding: 7eac66d0456f ("Merge tag 'vfio-v5.9-rc2' of git://github.com/awilliam/linux-vfio") arm (tinycd<br/>mailding: 7eac66d0456f ("Merge tag 'vfio-v5.9-rc2' of git://github.com/awilliam/linux-vfio") arm (tinycd<br/>mailding: 7eac66d0456f ("Merge tag 'vfio-v5.9-rc2' of git://github.com/awilliam/linux-vfio") arm (tinycd<br/>mailding: 7eac66d0456f ("Merge tag 'vfio-v5.9-rc2' of git://github.com/awilliam/linux-vfio") arm (tinycd<br/>mailding: 7eac66d0456f ("Merge tag 'vfio-v5.9-rc2' of git://github.com/awilliam/linux-vfio") arm (tinycd<br/>mailding: 7eac66d0456f ("Merge tag 'vfio-v5.9-rc2' of git://github.com/awilliam/linux-vfio") arm (tinycd<br/>mailding: 7eac66d0456f ("Merge tag 'vfio-v5.9-rc2' of git://github.com/awilliam/linux-vfio") arm (tinycd<br/>mailding: 7eac66d0456f ("Merge tag 'vfio-v5.9-rc2' of git://github.com/awilliam/linux-vfio") arm (tinycd<br/>mailding: 7eac66d0456f ("Merge tag 'vfio-v5.9-rc2' of git://github.com/awilliam/linux-vfio") arm (tinycd<br/>mailding: 7eac66d0456f ("Merge tag 'vfio-v5.9-rc2' of git://github.com/awilliam/linux-vfio") arm (tinycd<br/>mailding: 7eac66d0456f ("Merge tag 'vfio-v5.9-rc2' of git://github.com/awilliam/linux-vfio") arm (tinycd<br/>mailding: 7eac66d0456f ("Merge tag 'vfio-v5.9-rc2' of git://github.com/awilliam/linux-vfio") arm (tinycd<br/>mailding: 7eac66d0456f ("Merge tag 'vfio-v5.9-rc2' of git://github.com/awilliam/linux-vfio") arm (tinycd<br/>mailding: 7eac66d0456f ("Merge tag 'vfio-v5.9-rc2' of git://github.com/awilliam/linux-vfio") arm (tinycd<br/>mailding: 7eac66d0456f (mailding: 7eac66d0456f (m</pre>                 |
| ★ Building: 7eac66d0456f ("Merge tag 'vfio-v5.9-rc2' of git://github.com/awilliam/linux-vfio") arm (tinycd<br>Building: 7eac66d0456f ("Merge tag 'vfio-v5.9-rc2' of git://github.com/awilliam/linux-vfio") x86_64 (tin<br>★ Building: 7eac66d0456f ("Merge tag 'vfio-v5.9-rc2' of git://github.com/awilliam/linux-vfio") arc (tinycd<br>Building: 7eac66d0456f ("Merge tag 'vfio-v5.9-rc2' of git://github.com/awilliam/linux-vfio") arc (tinycd<br>Building: 7eac66d0456f ("Merge tag 'vfio-v5.9-rc2' of git://github.com/awilliam/linux-vfio") arm64 (tiny<br>★ Building: 7eac66d0456f ("Merge tag 'vfio-v5.9-rc2' of git://github.com/awilliam/linux-vfio") i386 (tinyc<br>★ Building: 7eac66d0456f ("Merge tag 'vfio-v5.9-rc2' of git://github.com/awilliam/linux-vfio") arm64 (tinyc<br>★ Building: 7eac66d0456f ("Merge tag 'vfio-v5.9-rc2' of git://github.com/awilliam/linux-vfio") arm64 (tinyc<br>★ Building: 7eac66d0456f ("Merge tag 'vfio-v5.9-rc2' of git://github.com/awilliam/linux-vfio") arm64 (tinyc<br>★ Building: 7eac66d0456f ("Merge tag 'vfio-v5.9-rc2' of git://github.com/awilliam/linux-vfio") arm64 (tinyc<br>★ Building: 7eac66d0456f ("Merge tag 'vfio-v5.9-rc2' of git://github.com/awilliam/linux-vfio") arm64 (tinyc<br>★ Building: 7eac66d0456f ("Merge tag 'vfio-v5.9-rc2' of git://github.com/awilliam/linux-vfio") arm64 (tinyc)                                                                                                    |
| Building: 7eac66d0456f ("Merge tag 'vfio-v5.9-rc2' of git://github.com/awilliam/linux-vfio") x86_64 (tin<br>Building: 7eac66d0456f ("Merge tag 'vfio-v5.9-rc2' of git://github.com/awilliam/linux-vfio") arc (tinyco<br>Building: 7eac66d0456f ("Merge tag 'vfio-v5.9-rc2' of git://github.com/awilliam/linux-vfio") arm64 (tin<br>Building: 7eac66d0456f ("Merge tag 'vfio-v5.9-rc2' of git://github.com/awilliam/linux-vfio") arm64 (tin<br>Building: 7eac66d0456f ("Merge tag 'vfio-v5.9-rc2' of git://github.com/awilliam/linux-vfio") arm64 (tin<br>Building: 7eac66d0456f ("Merge tag 'vfio-v5.9-rc2' of git://github.com/awilliam/linux-vfio") arm64 (tin<br>Building: 7eac66d0456f ("Merge tag 'vfio-v5.9-rc2' of git://github.com/awilliam/linux-vfio") arm64 (tin                                                                                                    |
| ★ Building: 7eac66d0456f ("Merge tag 'vfio-v5.9-rc2' of git://github.com/awilliam/linux-vfio") arc (tinycd<br>★ Building: 7eac66d0456f ("Merge tag 'vfio-v5.9-rc2' of git://github.com/awilliam/linux-vfio") arm64 (tiny<br>★ Building: 7eac66d0456f ("Merge tag 'vfio-v5.9-rc2' of git://github.com/awilliam/linux-vfio") arm64 (tiny<br>★ Building: 7eac66d0456f ("Merge tag 'vfio-v5.9-rc2' of git://github.com/awilliam/linux-vfio") arm64 (tiny                                                                                                    |
| Building: 7eac66d0456f ("Merge tag 'vfio-v5.9-rc2' of git://github.com/awilliam/linux-vfio") arm64 (tiny<br>Building: 7eac66d0456f ("Merge tag 'vfio-v5.9-rc2' of git://github.com/awilliam/linux-vfio") i386 (tiny<br>Building: 7eac66d0456f ("Merge tag 'vfio-v5.9-rc2' of git://github.com/awilliam/linux-vfio") arm64 (tiny                                                                                                    |
| Building: 7eac66d0456f ("Merge tag 'vfio-v5.9-rc2' of git://github.com/awilliam/linux-vfio") i386 (tiny(<br>Building: 7eac66d0456f ("Merge tag 'vfio-v5.9-rc2' of git://github.com/awilliam/linux-vfio") arm64 (tiny                                                                                                    |
| 🕿 Building: 7eac66d0456f ("Merge tag 'vfio-v5.9-rc2' of git://github.com/awilliam/linux-vfio") arm64 (tiny                                                                                                    |
|                                                                                                    |
|                                                                                                    |
| Building: /cac66d0456f ("Merge tag 'vf0'v5', 'c2' of git://github.com/awilliam/linux-vf10') arm (tinyco                                                                                                    |
| ₩ buitding: /eac66d0456f ("Merge tag 'vfio-v5.9-rc2' of git://github.com/awitliam/linux-vfio") arm64 (tiny                                                                                                    |
| <b>Building:</b> /eac66d0456f ("Merge tag 'vio-v.5-rc2' of git://github.com/awilliam/linux-vfio") afmod (lin)                                                                                                    |
| A Pass (1 warnig): reac66d0456f ("Merge tag' vfio-v5.9-rc2' of git://github.com/awilliam/linux-vfio") x86                                                                                                    |
| Pass: 7eac66d0456f ("Merge tag 'vfo-v5.9-rc2' of git://github.com/awilliam/linux-vfio") i386 (tinyconfi                                                                                                    |
| Pass: 7eac66d0456f ("Merge tag 'vfio-v5.9-rc2' of git://github.com/awilliam/linux-vfio") arm64 (tinycont                                                                                                    |
| 🞉 Pass: 7eac66d0456f ("Merge tag 'vfio-v5.9-rc2' of git://github.com/awilliam/linux-vfio") arm64 (tinycon1                                                                                                    |
| Pass: 7eac66d0456f ("Merge tag 'vfio-v5.9-rc2' of git://github.com/awilliam/linux-vfio") arc (tinyconfic                                                                                                    |
| Pass: 7eac66d0456f ("Merge tag 'vfio-v5.9-rc2' of git://github.com/awilliam/linux-vfio") i386 (tinyconfi                                                                                                    |
| Pass: 7eac66d0456f ("Merge tag 'vfio-v5.9-rc2' of git://github.com/awilliam/linux-vfio") arm (tinyconfic                                                                                                    |
| Pass: 7eac66d0456f ("Merge tag 'vfio-v5.9-rc2' of git://github.com/awilliam/linux-vfio") riscv (tinycon                                                                                                    |
| 🎉 Pass: 7eac66d0456f ("Merge tag 'vfio-v5.9-rc2' of git://github.com/awilliam/linux-vfio") arm (tinyconfic                                                                                                    |
| 🎉 Pass: 7eac66d0456f ("Merge tag 'vfio-v5.9-rc2' of git://github.com/awilliam/linux-vfio") mips (tinyconfi                                                                                                    |
| 🎉 Pass: 7eac66d0456f ("Merge tag 'vfio-v5.9-rc2' of git://github.com/awilliam/linux-vfio") arm64 (tinycon1                                                                                                    |
| 🚔 Pass (1 warning): 7eac66d0456f ("Merge tag 'vfio-v5.9-rc2' of git://github.com/awilliam/linux-vfio") x80                                                                                                    |
| 🎉 Pass: 7eac66d0456f ("Merge tag 'vfio-v5.9-rc2' of git://github.com/awilliam/linux-vfio") arm (tinyconfig                                                                                                    |
| Pass (1 warning): 7eac66d0456f ("Merge tag 'vfio-v5.9-rc2' of git://github.com/awilliam/linux-vfio") x80                                                                                                    |

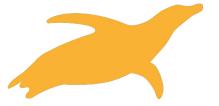

### Kernel Maintainer Build Pipeline in GitLab

| 3 jobs for lkft      | -to-test-android-3.18-local in 14 minutes |
|----------------------|-------------------------------------------|
| P latest             |                                           |
| - <b>o-</b> 2a9967c3 | ĥ                                         |
| No related merg      | je requests found.                        |
| Pipeline DAG Job     | s 8 Tests 0                               |
| Build                |                                           |
| Juild-arm64-gcc      | -0                                        |
| 🕑 build-arm64-gcc    | -0                                        |
| Juild-arm-gcc-8      | 0                                         |
| Juild-arm-gcc-9      | 0                                         |
| Juild-i386-gcc-8     | 0                                         |
| build-i386-gcc-9     | 0                                         |
| build-x86-gcc-8      | 0                                         |
| Juild-x86-gcc-9      | 0                                         |

- Automatically builds after a git push
- 268 builds, including allmodconfig, allnoconfig for 4 architectures
- Completes in 14-16 minutes

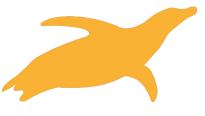

https://gitlab.com/Linaro/lkft/users/lee.jones/lag-linaro-linux/-/pipelines

### **LKFT** Pipeline

- LKFT builds kernels with TuxBuild and then tests them on hardware
- Performs ~70 builds in ~15 minutes

https://lkft.linaro.org/

| Build                | Sanity        |   | Test              |            |
|----------------------|---------------|---|-------------------|------------|
| 🕑 build-arm64-gcc    | sanity-i386   |   | test-db410c       | 0          |
| 🕑 build-arm64-gcc 🖸  | Sanity-juno   | 0 | test-db410c-igt   | 0          |
| 🕑 build-arm64-gcc    | sanity-x15    | C | test-hikey        | C          |
| 🕑 build-arm-gcc-9 🖸  | sanity-x86_64 | C | test-i386         | C          |
| 🕑 build-i386-gcc-9 🖸 |               |   | 🕑 test-juno       | 0          |
| 🕑 build-x86-gcc-9 🖸  |               |   | etest-juno-64k_pa | a <b>C</b> |
| 🕑 build-x86-gcc-9 🖸  |               |   | test-juno-compa   | at C       |
| S buildset-arc       |               |   | 🕑 test-juno-kasan | 0          |
| S buildset-arm       |               |   | test-Is2088a      | 0          |
| S buildset-arm64     |               |   | test-qemu-arm     | 0          |
| 🕑 buildset-i386 🖸    |               |   | test-qemu-arm6    | 40         |
| 🕑 buildset-mips 😨    |               |   | test-qemu-i386    | 0          |
| 🕑 buildset-riscv 😧   |               |   | test-qemu-x86_0   | 54         |
| 🕑 buildset-x86 🖸     |               |   | test-x15          | C          |
|                      |               |   | test-x15-igt      | 0          |

#### **Getting Started**

- TuxBuild is a fully managed service by Linaro
- TuxBuild Status: Early Access
  - Reach out to us at <u>tuxbuild@linaro.org</u> to be added to our waiting list.
- More information and TuxBuild CLI can be found at https://gitlab.com/Linaro/tuxbuild

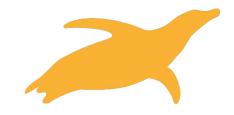